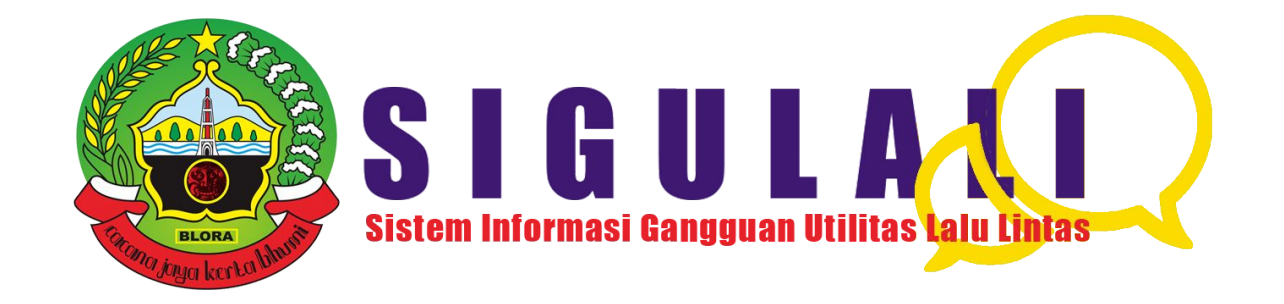

### **Deskripsi Sistem**

Sigulali adalah sistem informasi gangguan utilitas lalu lintas yang menyajikan informasi terkait dengan rambu-rambu lalu lintas yang ada di ruas jalan kewenangan Kabupaten Blora Jawa Tengah. Sigulali juga menyajikan layanan pengaduan, sehingga masyarakat dapat melaporkan permasalahan utilitas lalu lintas yang ada di Kabupaten Blora Jawa Tengah.

Sistem ini disajikan dalam bentuk website yang dapat diakses pada <http://sigulali.blorakab.go.id/>

## **Bahasa Pemrograman SIGULALI**

SIGULALI dikembangkan menggunakan bahasa pemrograman PHP 8. Kelebihan dari dari versi ini dibandingkan dari versi sebelumnya yaitu lebih lengkap, baik secara fitur, performa, dan perbaikan pada error. Vitur unggulan dari PHP 8 ini adalah *Just In Time Compiler, Weak Maps, dan Named Arguments.*

<https://www.niagahoster.co.id/blog/php-8-adalah/>

### **Struktur SIGULALI**

Struktur SIGULALI menggunakan metode MVC. Model View Controller atau yang dapat disingkat MVC adalah sebuah pola arsitektur dalam membuat sebuah aplikasi dengan cara memisahkan kode menjadi tiga bagian yang terdiri dari:

**Model :** Bagian yang bertugas untuk menyiapkan, mengatur, memanipulasi, dan mengorganisasikan data yang ada di database.

**View :** Bagian yang bertugas untuk menampilkan informasi dalam bentuk Graphical User Interface (GUI).

**Controller :** Bagian yang bertugas untuk menghubungkan serta mengatur model dan view agar dapat saling terhubung.

### **Securitas**

Kemanan **SIGULALI** di encrypt menggunakan password hash.

Hash password merupakan algoritma one-way hashing atau pengenkripsian satu arah. Artinya, ketika kata sandi sudah dienkripsi, maka tidak bisa lagi dikembalikan (dekripsi).

"Hash adalah proses enkripsi password. Misalnya, password 12345 kalau di hash maka akan menjadi kerkw23".

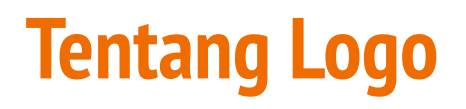

Tulisan Sigulali, Warna Icon Chatt mengambil esensi warna dari logo kementerian perhubungan

Logo Kabupaten Blora terintegrasi dalam satu kesatuan logo SIGULALI, adalah lingkup penggunaan SIGULALI merupakan kewenangan kabupaten Blora.

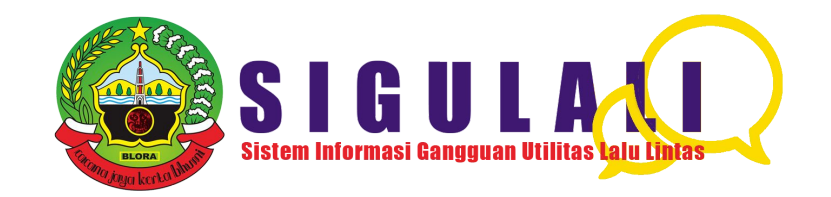

# **Scope Konten Web**

- Halaman Home (Profile, Tentang, Fitur, Support, Kontak, Login, Pengaduan)
- Halaman Administrator (Data Pengolahan, Data Master, Pengaturan)
	- Data Pengolahan : Pengaduan, Utilitas Lalu Lintas
	- Data Master : Pengaduan, Utilitas Lalu Lintas
	- Pengaturan : Akun, Halaman Depan

### **Halaman Home**

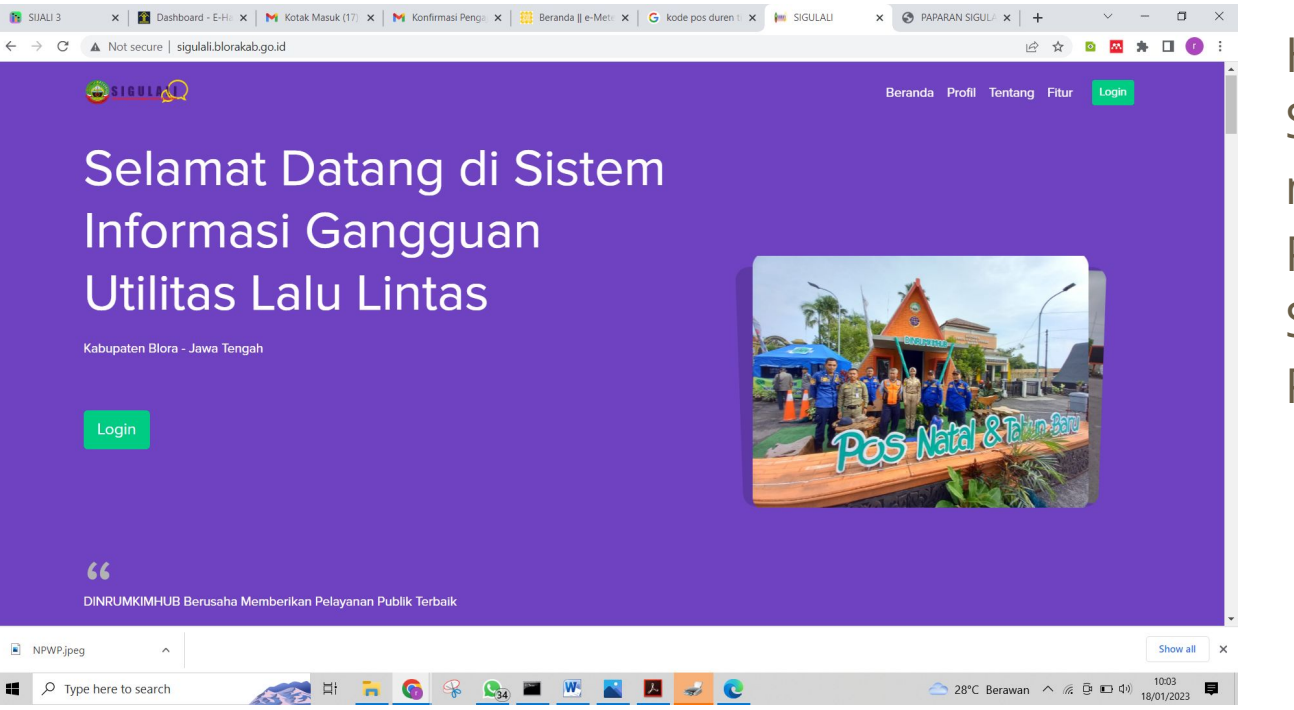

Halaman depan dari SIGULALI yang menampilkan tentang Profile, Tentang, Fitur, Support, Kontak, Pengaduan

### **Profile**

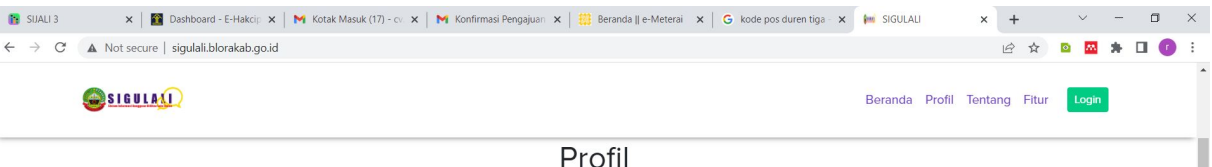

DINRUMKIMHUB adalah Dinas Perumahan Permukinan dan Perhubungan Kabupaten Blora Jawa Tengah. DINRUMKIMHUB memiliki tujuan untuk meningkatkan kualitas dan kuantitas sarana dan prasarana perumahan dan permukiman serta Meningkatnya Kualitas dan Kuantitas Sarana dan Prasarana Perhubungan. Berdasarkan tujuan tersebut maka hal-hal yang ingin dicapai oleh DINRUMKIMHUB adalah: 1. Berkurangnya Rumah Tidak layak Huni 2. Berkurangnya Luasan Permukiman Kumuh di Kawasan Perkotaan 3. Meningkatnya Akses air minum dan Pelayanan sanitasi 4. Meningkatnya ketersediaan RTH Publik 5. Meningkatnya pelayanan penerangan jalan umum 6. Meningkatnya akuntabilitas kinerja pelaksanaan program dan kegiatan perangkat daerah. Sedangkan untuk tujuan Meningkatnya Kualitas dan Kuantitas Sarana dan Prasarana Perhubungan sasaran yang akan dicapai yaitu meningkatnya ketersediaan sarana dan prasarana keselamatan dan keamanan serta prasarana antarmoda transportasi darat.

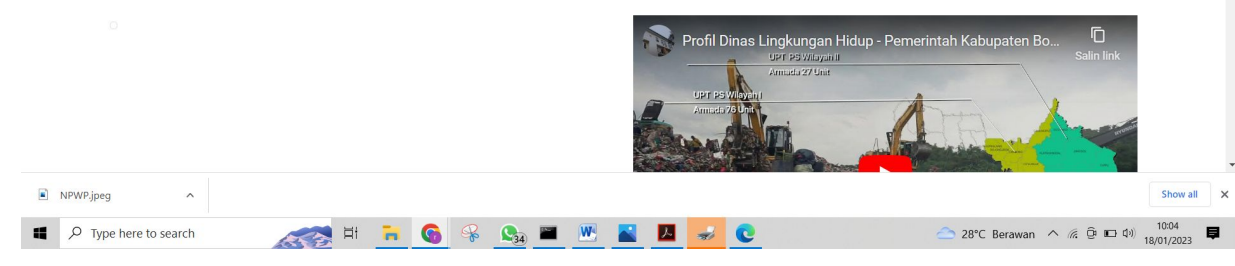

Profile tentang DINRUMKIMHUB. Sebagai dinas terkait pengguna SIGULALI.

Profile dapat dirubah sesuai kebutuhan pada halaman pengaturan adminstrator.

Dapat ditambahkan juga Video Profile.

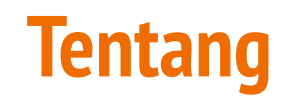

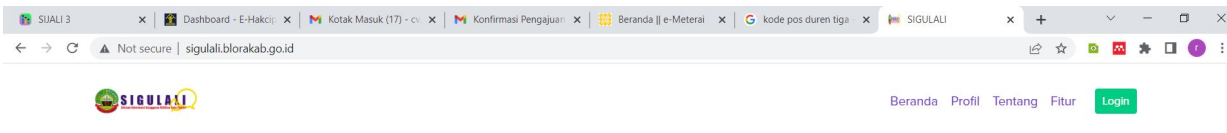

#### Tentang aplikasi SIGULALI

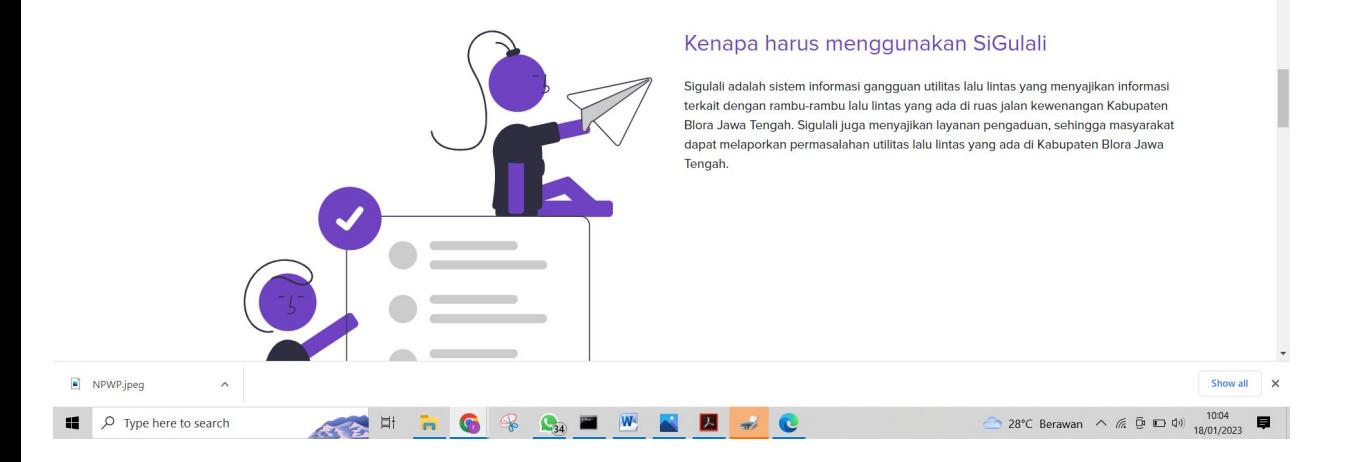

### Informasi mengenai SIGULALI

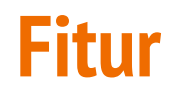

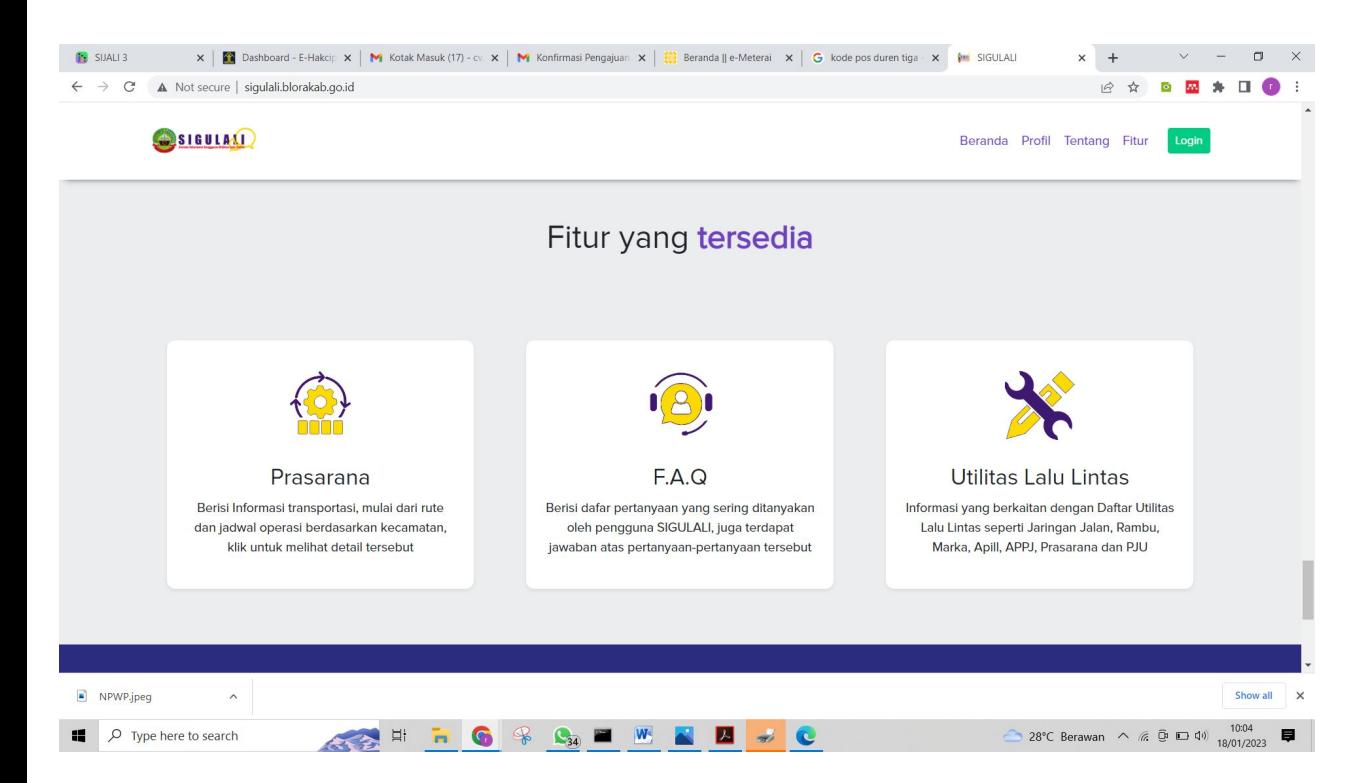

Layanan yang tersedia meliputi Prasarana, FAQ, Utilitas Lalu Lintas

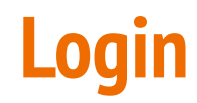

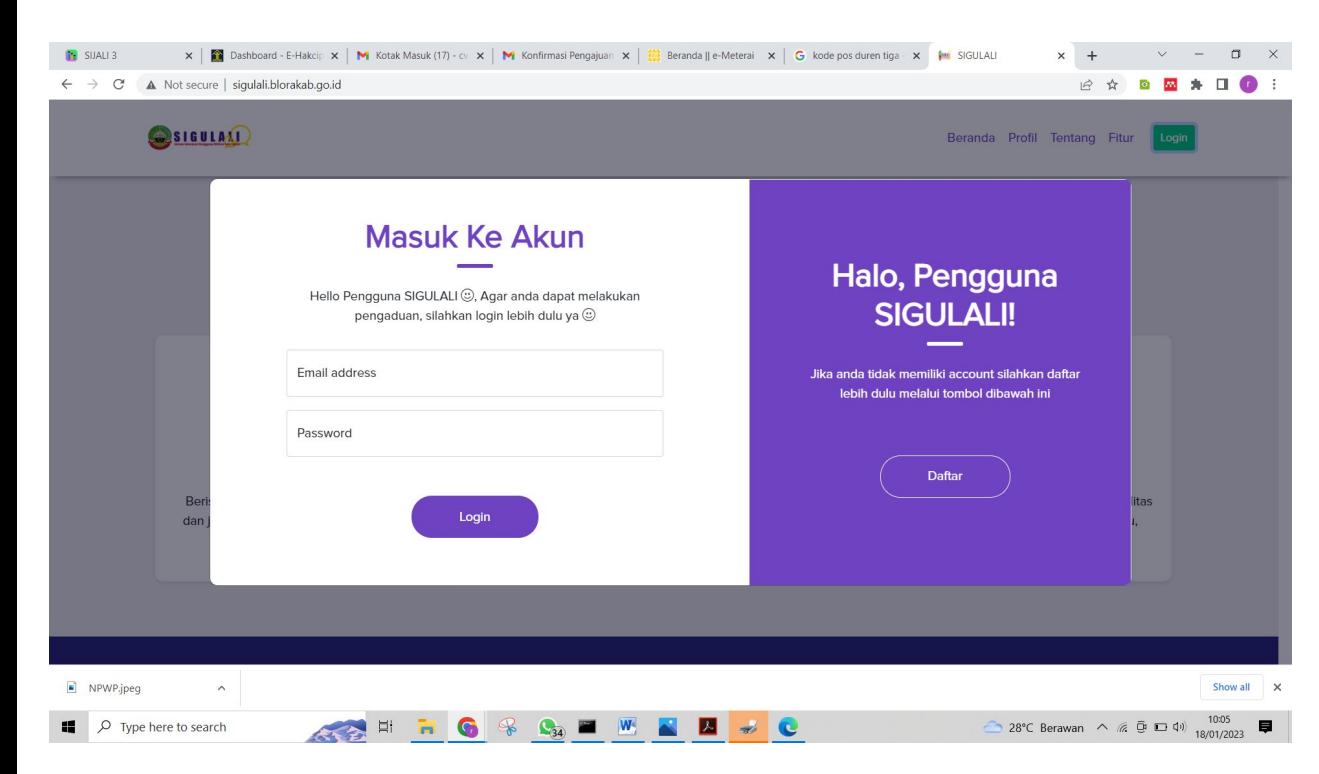

login administrator, login pengaduan atau membuat akun pengaduan baru

### **Cara Melakukan Pengaduan**

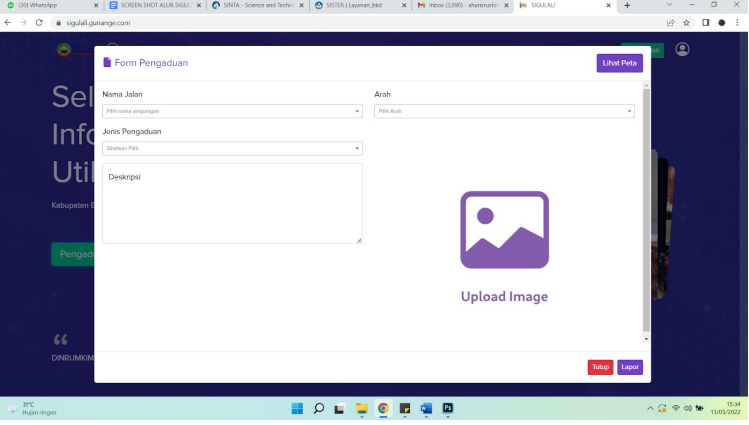

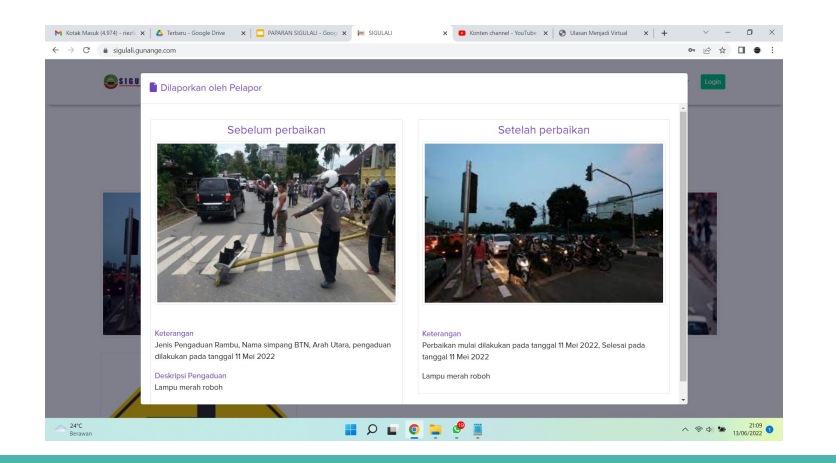

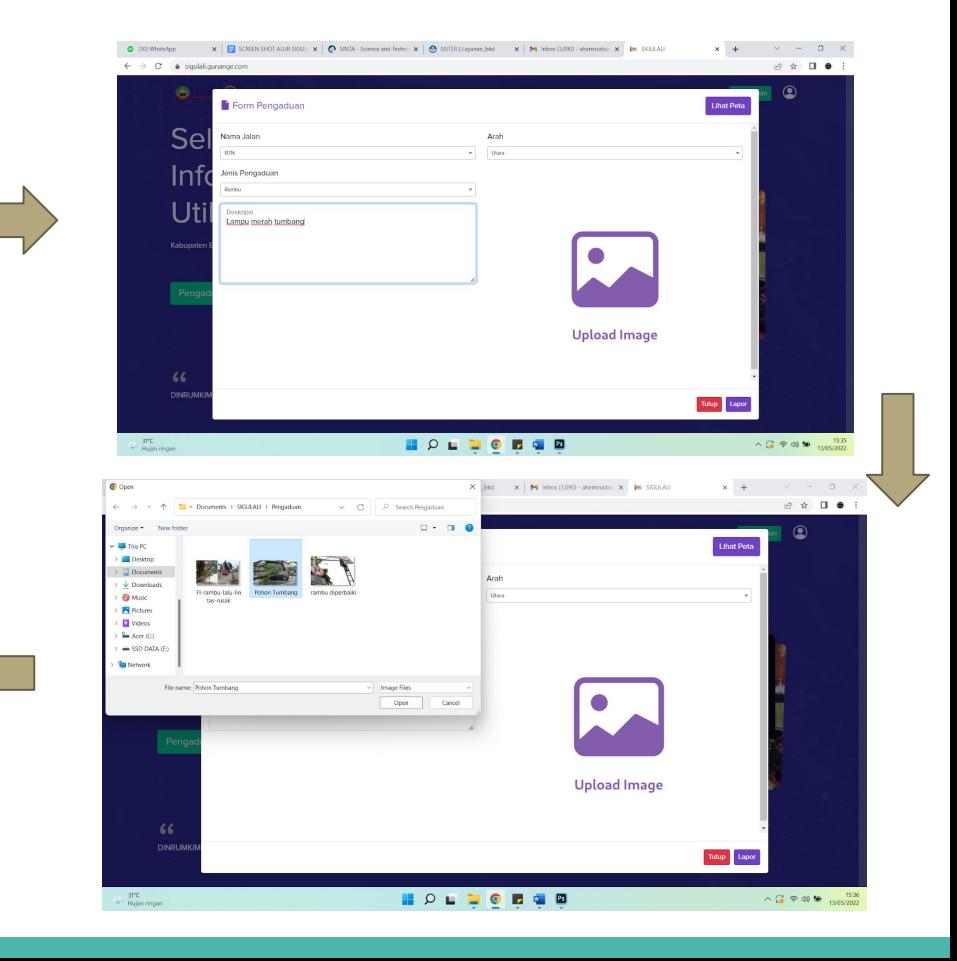

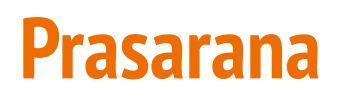

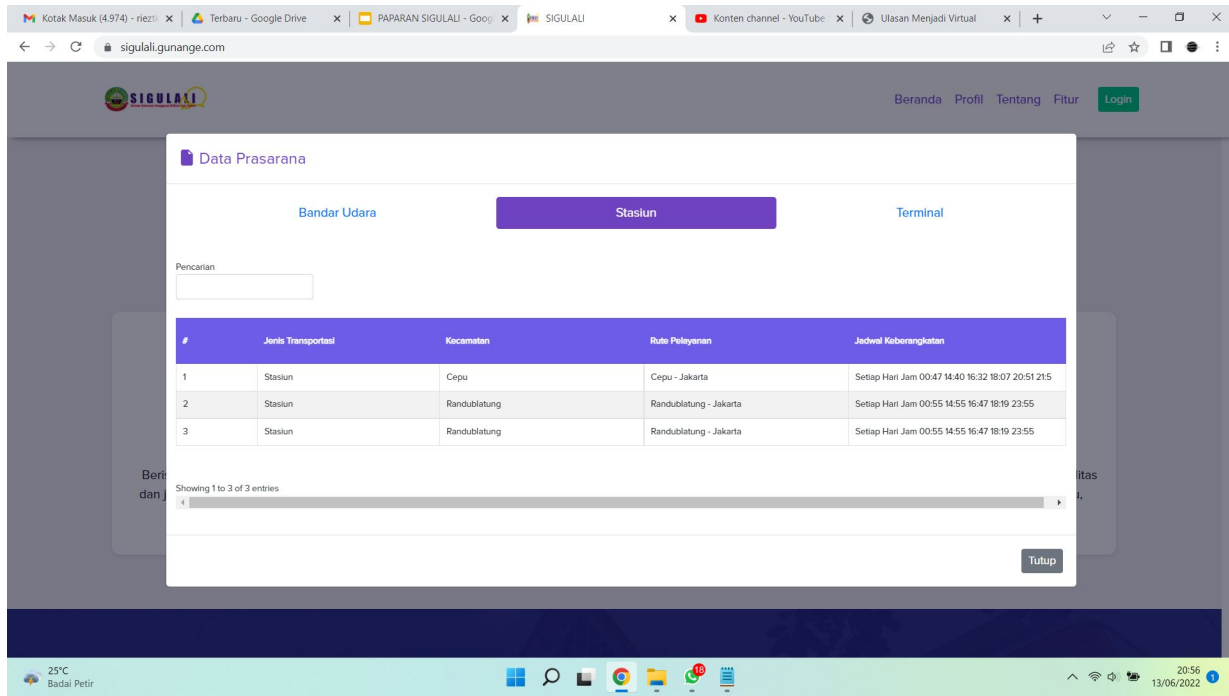

Data prasarana yang dapat diakses oleh pengunjung web. Terdiri dari Bandar Udara, Stasiun dan Terminal

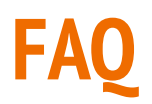

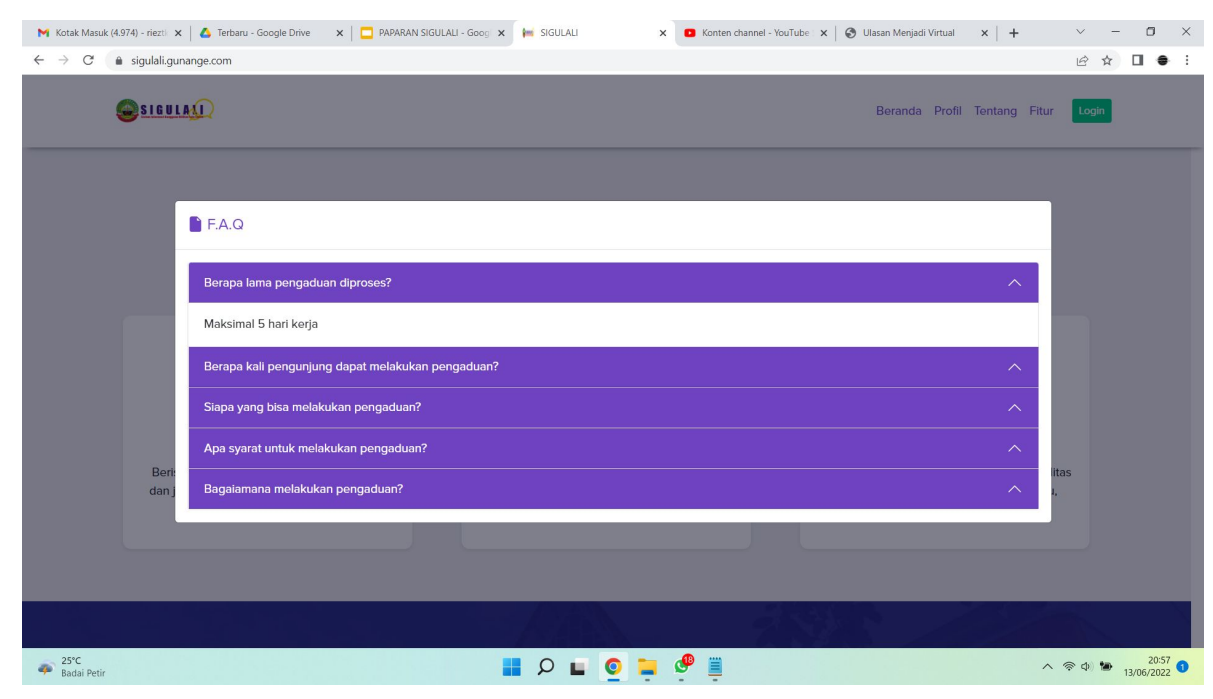

Daftar pertanyaan yang sering ditanyakan oleh pengujung

## **Utilitas Lalu Lintas**

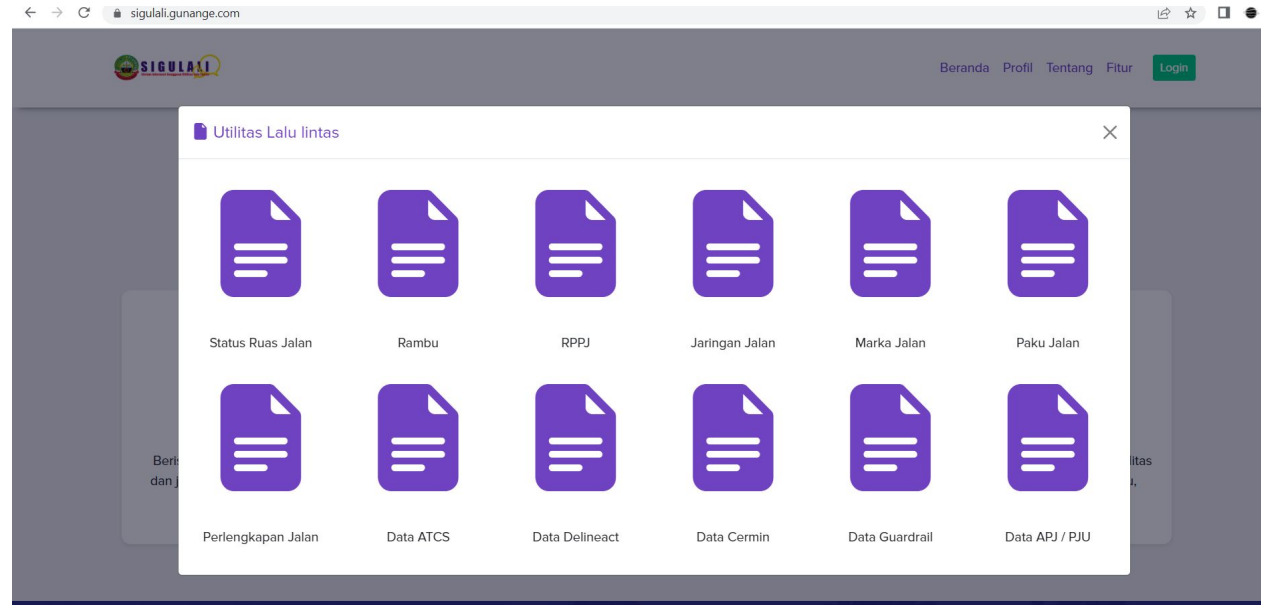

Informasi yang berkaitan dengan Daftar Utilitas Lalu Lintas seperti Jaringan Jalan, Rambu, Marka, Apill, APPJ, Prasarana dan PJU

 $\ddot{\phantom{a}}$ 

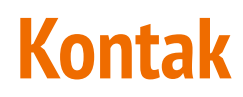

 $31^{\circ}$ C

Hujan ringar

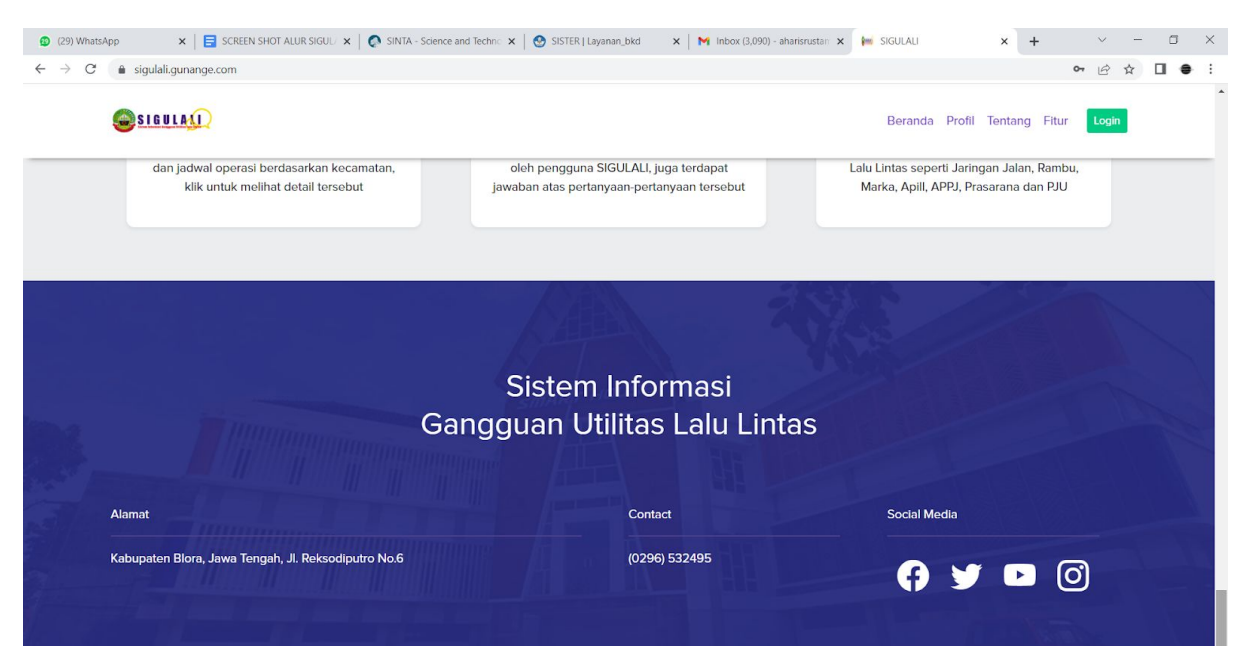

**HOLLODER** 

Kontak yang dapat dihubungi : alamat, no telepon, sosial media

 $\wedge$   $\stackrel{\frown}{\epsilon}$   $\otimes$  (1)  $\stackrel{\frown}{\epsilon}$  13/05/2022

### **Halaman Adminstrator**

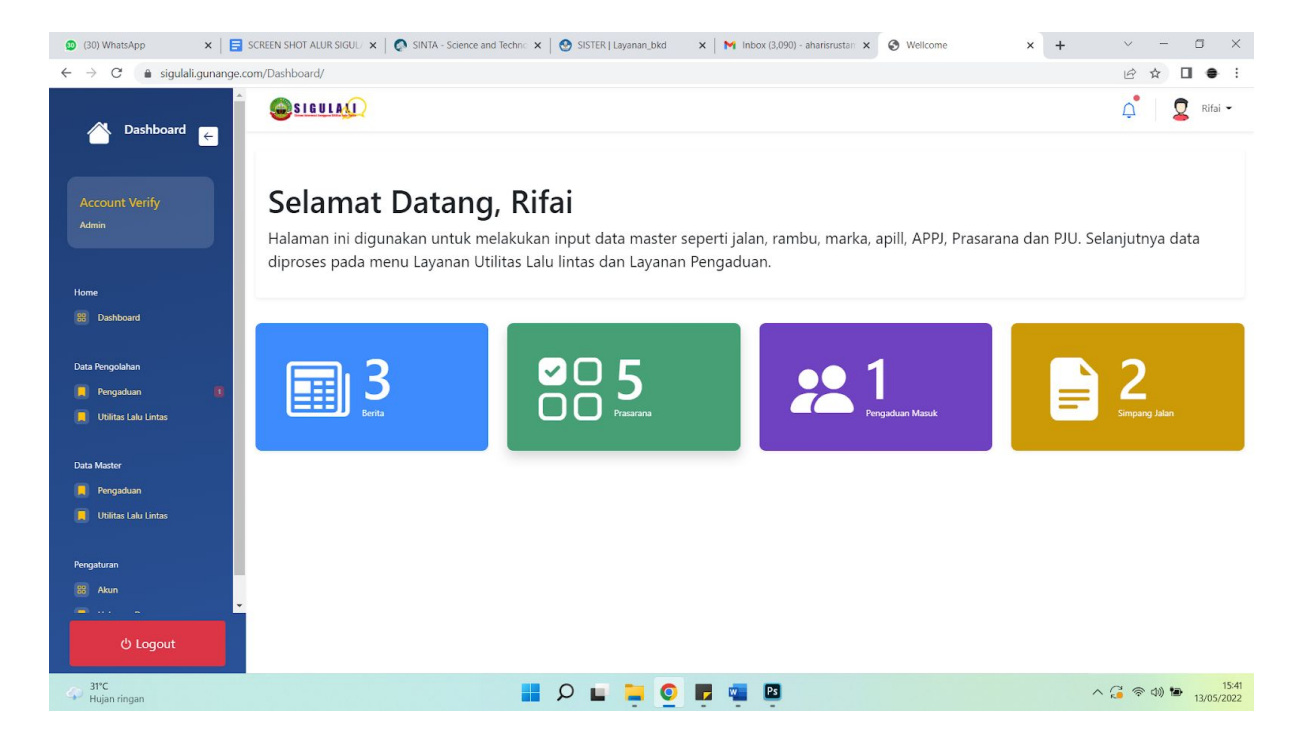

Halaman yang dikendalikan oleh administrator untuk kebutuhan:

- input data master pengaduan, pengolahan data pengaduan.
- input data master utilitas dan pengolahan data utilitas lalu lintas.
- Pengaturan Akun

# **Video Lengkap Penggunaan SIGULALI**

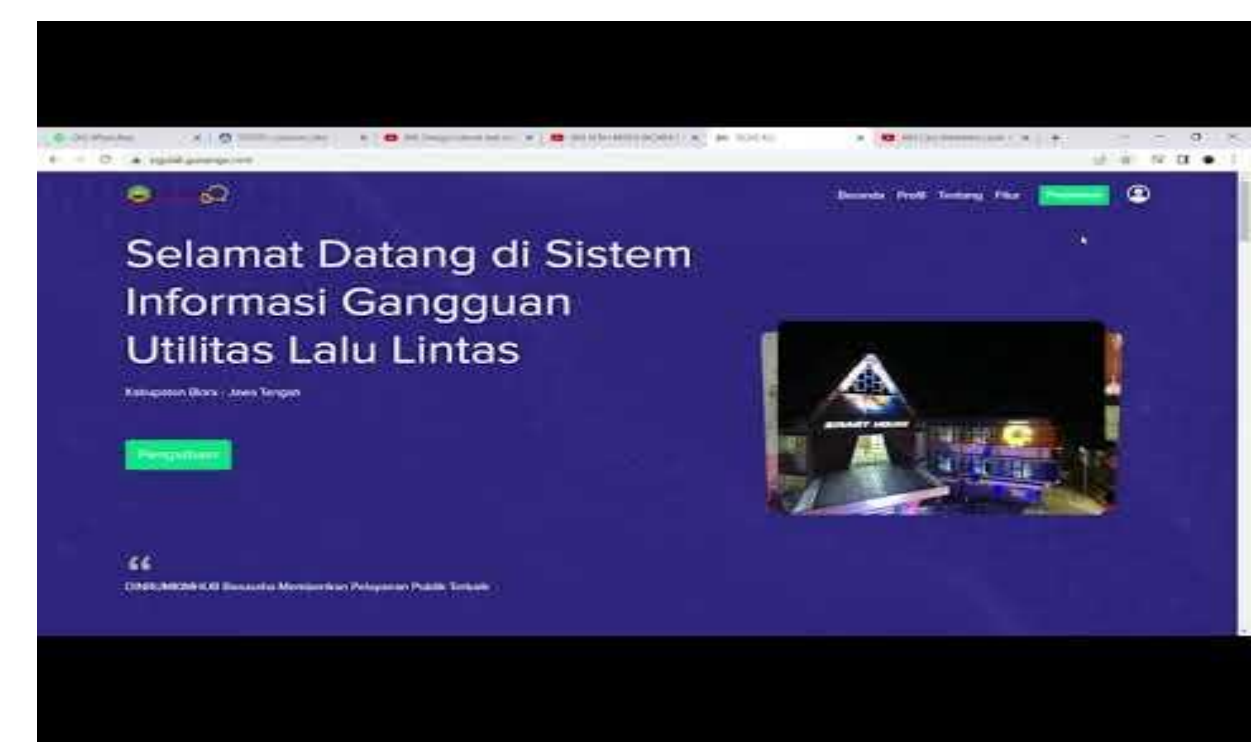

Selengkapnya download video :

YT:

#### [https://www.youtube.com/watch](https://www.youtube.com/watch?v=59Tm3b1ZN5o) [?v=59Tm3b1ZN5o](https://www.youtube.com/watch?v=59Tm3b1ZN5o)

Gdrive:

[https://drive.google.com/file/d/1](https://drive.google.com/file/d/1BlPFcG4j6To6mVapQn5vPYuN5tT_T2aQ/view?resourcekey) [BlPFcG4j6To6mVapQn5vPYuN5t](https://drive.google.com/file/d/1BlPFcG4j6To6mVapQn5vPYuN5tT_T2aQ/view?resourcekey) [T\\_T2aQ/view?resourcekey](https://drive.google.com/file/d/1BlPFcG4j6To6mVapQn5vPYuN5tT_T2aQ/view?resourcekey)

Térima,